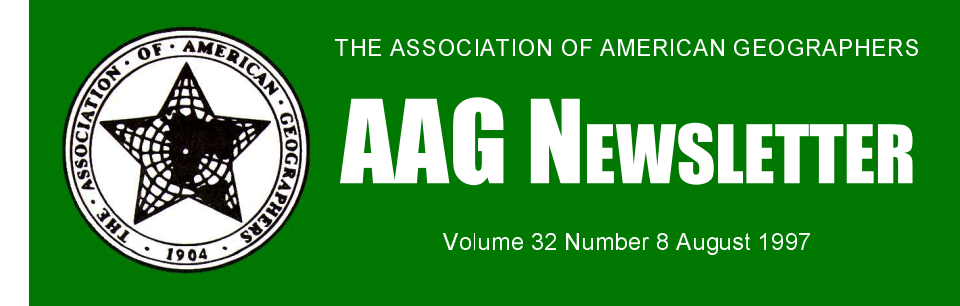

**TruFlite - 3D Terrain Visualization,** v. um configuration of Windows (3.x, 95 Secondly, it allows the user to create a 5.1. Martin D. Adamiker, Tiergartenring-and NT versions are available) on a PC flight path through the terrain and to strasse 304/8, A-5081 Anif, AUSTRIA. Fax: +43-6246-72935. URL: http:// www.truflite.com (\$295; \$195 educational; upgrades to registered users are free)

**System Requirements:** Windows 3.1+, NT or 95; 2.2 mB hard drive space; 4 mB RAM; CD-ROM (Note: TruFlite is fully executable from the CD-ROM; full installation of program and examples requires 14 mB hard drive space.)

About fifteen years ago, after two long CPU hours during which my VAX minicomputer and workstation had churned away with great intensity, I was rewarded with my first ever "Realistic Perspective" three dimensional view of a section of digital terrain. Primitive though the results were by today's standards, it occurred to me then that if computer animation was ever to become possible for visualizing digital landscapes either supercomputers had to be brought to bear (as in the movie industry) or we were going to have to wait for a new generation of hardware and software. The new generation of hardware has been around for some time now in the form of very powerful microcomputers and workstations with immense processing abilities. What was missing was the inexpensive, efficient and effective unlimited copies for \$1,950. software package capable of exploiting the new hardware. Several software solutions are now emerging to fill the gap, including Vistapro (www.romt.com/products/vista/ index.html), Visual Explorer (www.woolleysoft.co.uk) and TruFlite (www.truflite.com). With TruFlite in particular, we can at last say that the software Elevation Model and a 60MB color drape images for use as drape images, structured has finally arrived.

TruFlite is a remarkable Intel-PC based computer mapping program for generating visualizations of terrain. It is remarkable not only for its capabilities, which are extensive, but for its modest price and high rendering. TruFlite really does two and pop-up menus. Part of the interface is efficiency. TruFlite comes on CD-ROM things. First, it allows the user to create a context sensitive help systems, including for the Intel platform. It requires a minim-three dimensional views of terrain. hypertext, with diagrams and screenshots.

with a 386 processor and 4 MB of RAM. generate a frame-by-frame animation that Experience with the software on my old can be processed into many animation faithful 66MHz 486 with 8 MB of RAM formats, such as MPEG, by utility however quickly showed that "carto-programs. Such visualizations are graphic quality" requires a far more pow-normally called fly-bys (static view, erful system. TruFlite recommends a moving observer) or a fly-throughs Pentium PC with 16 MB of RAM, and of (moving observer and view). The MPEG course a CD-ROM reader. The faster the link is important, because this allows the clock speed the better. I tested the animations to be linked to pages on the software on a Pentium PC with 128 MB World Wide Web, and viewed with a of RAM at 133 MHz. Fortunately, more standard Web browser. capable systems are now pretty much universally available, and are likely to be 5.1, but at the time I was writing version in the academic Geography Department 5.2 was released, carrying some new caplaboratory where TruFlite is best used to abilities, primarily compatibility with effect, or perhaps even on the Department ERDAS Imagine, IDRISI, and Arc/Info. secretary's desk. For displays, TruFlite A version 5.2 demo is available free from comes in both a 32 bit and a 16 bit the Web site. While the three dimensional version. In the latter, files are constrained viewing is critical to the ability of TruFlite, to 16MB in size, while in the 64 bit I was particularly impressed with the inversion Windows determines

the limit. Retail cost is \$295, and inter-the files necessary for use. As many alested parties should see the TruFlite web ready have found through experience, most site at http://www.truflite.com for computer mapping and GIS packages reordering and shipping details. When I quire extensive data preparation for use. ordered a copy, it arrived three days later TruFlite has narrow requirements for data. by Express mail, as promised in e-mail DEMs are single band 24-bit Targa files, from the vendor. Geography programs and color drape files (the optional "image" will be interested in the highly that is placed over the terrain in the view) satisfactory academic discount price of must be a 24-bit three band Targa file. \$195 per copy, or a site license with Support for data manipulation begins with

What can TruFlite do? TruFlite is a 3D million polygons with ease. With computer graphics, more polygons equal betbeyond the traditional one quadrangle — one image approach, and display. allows images to be joined together or

This review covers TruFlite version

renderer capable of rendering over 200 list of all the available 3 arc second and 30 ter resolution and realism. Practically, TruFlite, and mosaicked over contiguous this means that for terrain a 20MB Digital blocks. There are also pre-generated color file are manageable. This stretches by State, and numerous examples of data cidental or utility functions for processing metadata. On the TruFlite Web page are several links to sources of Digital Elevation data worldwide, and a handy index meter DEMs. These DEMs, in their raw or native formats, can be introduced into map at the different stages of processing and

mosaicked to take advantage of TruFlite's pends on a single window and pull-down The user interface for the software de-

near future) many menu contexts and planned move to California, where their rendering." problems can only be covered in general. user base is probably larger. The Web as-While context-sensitive help a very useful sistance and the online help I would feature, it occasionally fails to locate the rate from good to very good. Questions exact source of a problem. It is rather about data problems were answered efficonfusing at first, when the examples fail ciently and correctly, often by return of eto walk the user through the most basic mail. The software publicity boasts that steps, such as how to initiate a new "the crew that has been developing display. For example, in TruFlite you do TruFlite over the past decade are all C++ not work in ground coordinates, as in a and visualization experts" and that the GIS. Pixel counts, lines and samples, and software, written under Windows in C++, sampling rates are the order here. The uses the object paradigm and as a result is viewing model is the camera, so that view-highly adaptable. It is highly likely that ing parameters control the camera pitch, we can look for some interesting roll, angle and so forth but camera and improvements in the near future. viewing positions can also be stated explicitly in pixel coordinates. Quite notable It demands a solid knowledge of many of is that the light source, luminosity, and the aspects of computer graphics, color appearance of the view are user controlled, image handling, Internet use, shareware with reasonable defaults. As computing a installation, and above all terrain large image can take a long time, even on mapping. Nevertheless, TruFlite has the a fast PC, there are two preview modes, a power to make the computational 97 wire-frame and a coarse plot mode. Obvi-pound weakling look like a world class ously large images and long animations muscle-builder. As GIS and computer should be tested on coarse data abstrac-mapping students, scientists and profestions before investing the time it takes to sionals move into a future where scientifgenerate the views. With reasonably small ic visualization will be the norm rather size DEMs, coarse sampling and single than the exception, the makers of TruFlite frames, plots take seconds. High will truly be able to say that they got resolution plots and long animations can many people there first. take hours.

For a fly-by or fly-through the user "draws" the line of flight onto the image, and then puts in starting and ending camera parameters. So, for example, the camera may climb and back up from an image to give the impression of "take-off," or {Editor's notes: TruFlite version 5.3 has move along a curve or line. With the flight since been released and a free demo is path generated, the viewer chooses the available off the publisher's web site. Innumber of frames to generate and the res-cluded within this new release is a olution, along with such time-consuming product called TFMAKE "that automates luxuries as Gouraud shading, antialiasing the entire process of downloading, conand fog effects. Useful at this stage would verting, importing and rectifying of be even a wild guess at how long the computations will take. Without even a blink-Internet for a specific 1 degree DEM ing icon or a "cometing" Netscape icon, it quad anywhere in the US." is hard to tell whether the computer is actually working away or not. An additional representative is Tony Kehlhofer, who stop is necessary for the frame output to can be contacted by e-mail at: be compiled to FLI/FLC, AVI, MOV or anthony@truflite.com. Mr. Kehlhofer MPEG animations, and this can involve notes that TruFlite does indeed have a the downloading, unzipping and installa-status indicator " . . . a percent counter in tion of shareware. The results are particu-the status line that says how far along larly worth the effort, however.

pressive, but the company is yet small. val". When set low the screen is updated

TruFlite is not for the computer wimp.

*Keith Clarke University of California, Santa Barbara Internet: kclarke@geog.ucsb.edu*

elevation and texture data from the

Support for the software I found im-Options" dialog, there is a "redraw inter-The North American sales each image is and in the "View -

 "!  $\mathsf{A}$   $\mathsf{A}$   $\mathsf{A}$   $\mathsf{A}$   $\mathsf{B}$   $\mathsf{B}$   $\mathsf{$  $\blacksquare$  $\mu$ artiil $\sim$   $\sim$   $\sim$  23.30  $\lambda$   $\alpha$  amiker  $\tau$ anbrucha $\tilde{\theta}$  $\sim$  23.39 A-1120 Wien<br>AUSTRIA phone +43-1-8109633  $STRIP$ ,  $0.09633$ I:J@K0  $\frac{18109839}{1000}$ phone +43-1-9100<br>phone +43-1-9100<br>mailto:martin@truflite.com

With no manual (one is planned in the While currently in Austria, there is a regularly to show the progress of the